# **To Dwg Converter 99 98**

**Nilanjan Dey,Amira Ashour,Simon James Fong,Surekha Borra**

 Mastering AutoCAD 2018 and AutoCAD LT 2018 George Omura,Brian C. Benton,2017-04-10 30th Anniversary of the bestselling AutoCAD reference - fully updated for the 2018 release Mastering AutoCAD 2018 and AutoCAD LT 2018 is the complete tutorial and reference every design and drafting professional needs. Step-by-step instructions coupled with concise explanation walk you through everything you need to know about the latest AutoCAD tools and techniques; read through from beginning to end for complete training, or dip in as needed to for quick reference—it's all here. Hands-on projects teach you practical skills that apply directly to real-world projects, and the companion website features the accompanying project files and other bonus content to help you master every crucial technique. This new edition has been updated to include the latest AutoCAD and AutoCAD LT capabilities, so your skills will transfer directly to realworld projects. With expert guidance and a practical focus, this complete reference is your ultimate resource for mastering this powerful software. AutoCAD is a critical skill in the design fields; whether you're preparing for a certification exam, or just want to become more productive with the software, this book will help you: Master the basic drafting tools that you'll use in every project Work with hatches, fields, tables, attributes, dynamic blocks, and other intermediate tools Turn your 2D drawing into a 3D model with advanced modeling and imaging techniques Customize AutoCAD to fit the way you work, integrate outside data, and much more If you're new to AutoCAD, this book will be your bible; if you're an experienced user, this book will introduce you to unfamiliar tools and techniques, and show you tips and tricks that streamline your workflow.

 **Mobile Point-of-Care Monitors and Diagnostic Device Design** Walter Karlen,2018-09-03 Efficient mobile systems that allow for vital sign monitoring and disease diagnosis at the point of care can help combat issues such as rising healthcare costs,

treatment delays in remote and resource-poor areas, and the global shortage of skilled medical personnel. Covering everything from sensors, systems, and software to integration, usability, and regulatory challenges, Mobile Point-of-Care Monitors and Diagnostic Device Design offers valuable insight into state-of-theart technologies, research, and methods for designing personal diagnostic and ambulatory healthcare devices. Presenting the combined expertise of contributors from various fields, this multidisciplinary text: Gives an overview of the latest mobile health and point-of-care technologies Discusses portable diagnostics devices and sensors, including mobile-phone-based health systems Explores lab-on-chip systems as well as energyefficient solutions for mobile point-of-care monitors Addresses computer vision and signal processing for real-time diagnostics Considers interface design for lay healthcare providers and home users Mobile Point-of-Care Monitors and Diagnostic Device Design provides important background information about the design process of mobile health and point-of-care devices, using practical examples to illustrate key aspects related to instrumentation, information processing, and implementation.

 **Introducing AutoCAD Civil 3D 2009** James Wedding,Dana Probert,2008-10-03 Learn the basics of AutoCAD Civil 3D easily and efficiently from the straightforward explanations and realistic exercises in Introducing AutoCAD Civil 3D 2009. In this helpful introductory guide, you will find an overview of key concepts and in-depth, detailed coverage of special topics like lines and arcs, points, surveying, parcels, surfaces, alignments, profiles, corridors, grading, sections, pipes, and project management. If you are a civil engineer or civil engineering student, you will understand how to apply AutoCAD Civil 3D to real-world, professional situations after reading this book. For Instructors: Teaching supplements are available for this title.

 Mastering AutoCAD 2017 and AutoCAD LT 2017 George Omura,Brian C. Benton,2016-04-20 The bestselling guide to AutoCAD, updated and expanded for the AutoCAD 2017 release Mastering AutoCAD 2017 and AutoCAD LT 2017 is the premier guide to the world's leading CAD program. With clear explanation, focused examples, and step-by-step instruction, this guide walks you through everything you need to know to use AutoCAD 2017 and AutoCAD LT 2017 effectively. From basic drafting tools to 3D modeling, this book leaves no stone unturned in exploring the full repertoire of AutoCAD capabilities. Hands-on instruction allows for more productive learning, and provides clarification of crucial techniques. Effective as both a complete tutorial and a dip-in reference, the broadly-applicable concepts and instructions will appeal to AutoCAD users across industries and abilities. This new edition has been thoroughly updated to align with the software's latest features and capabilities, giving you a one-stop resource for getting up to speed. AutoCAD is the leading software for 2D and 3D technical drawings, and AutoCAD LT makes the software's tremendous functionality more accessible for smaller businesses and individuals. This guide shows you how to take full advantage of this powerful design platform, with expert guidance every step of the way. Get acquainted with the interface and master basic tools Utilize hatches, fields, cures, solid fills, dynamic blocks, and more Explore 3D modeling and imaging for more holistic design Customize the AutoCAD workflow to suit your needs Whether you're learning AutoCAD for the first time, upgrading from a previous version, or preparing for a certification exam, you need a thorough reference designed for the way professionals work. Mastering AutoCAD 2017 and AutoCAD LT 2017 is your ideal guide, with complete tutorials and expert advice.

 AutoCAD 2017 and AutoCAD LT 2017 Scott Onstott,2016-05-02 Hands-on AutoCAD 2017 instruction for a real-world workflow AutoCAD 2017 and AutoCAD LT 2017 Essentials is the unique taskbased tutorial designed for both students and the professional AutoCAD user. Concise, straightforward explanations and realworld, hands-on exercises provide an authoritative, easy-to-follow

guide to the platform's core features and functions. Step-by-step tutorials are backed by full-color screenshots, and each chapter ends with an open-ended project to reinforce the chapter's lessons and provide a fully immersive learning experience. The companion website features downloadable before-and-after tutorial files, so you can jump in at any point and compare your work with the pros. This new edition has been fully updated to align with AutoCAD's newest features and capabilities, and features a more approachable, easy-to-read style based on instructor and reader feedback to help you get up to speed and quickly become productive with the software. AutoCAD is the leading design and drawing software, and an essential skill for designers, architects, and engineers. Whether you're new to the software, upgrading, or preparing for certification, this no-nonsense guide is your ideal resource for complete AutoCAD instruction. Master 2D drawing using splines, polylines, layers, and objects Add detail with hatching, gradients, text, and dimensions Convert your design into a 3D model for a walk-through tour Import, print, edit, and present your final design By following a real-world professional workflow throughout the learning process, you develop a highly relevant set of skills that easily transfer into real-world projects. This book walks you through the design of a house, emphasizing skills rather than tools to equip you with an array of solutions for any AutoCAD task. If you're serious about AutoCAD and ready to get down to work, AutoCAD 2017 and AutoCAD LT 2017 Essentials is the guide you need at your fingertips.

 Department of the Interior and Related Agencies Appropriations for 1999 United States. Congress. House. Committee on Appropriations. Subcommittee on Department of the Interior and Related Agencies,1998

 **Department of the Interior and Related Agencies Appropriations for 1999: Justification of the budget estimates, Indian Health Service ... pts. 5-6. Public witnesses for natural resource programs** United States. Congress. House. Committee on Appropriations. Subcommittee on Department of the Interior and Related Agencies,1998

AutoCAD 2017 3D Modeling Munir Hamad,2023-12-21

 **Introduction to AutoCAD 2020 for Civil Engineering Applications** Nighat Yasmin,2019-08 There is an old saying that an engineer describes every idea with a drawing. With the advances in computer technology and drawing software, it has never been easier, or more important, to learn computer aided design. To be effective, however, a drawing must accurately convey your intended meaning and that requires more than just knowing how to use software. This book provides you with a clear presentation of the theory of engineering graphics and the use of AutoCAD 2020 as they pertain to civil engineering applications. This combination of theory and its practical application will give you the knowledge and skills necessary to create designs that are accurate and easily understood by others. Each chapter starts with a bulleted list of chapter objectives followed by an introduction. This provides you with a general overview of the material that will be covered in the chapter. The contents of each chapter are organized into well-defined sections that contain step-by-step instructions and illustrations to help you learn to use the various AutoCAD commands. More importantly, you will also learn how and why you would use these tools in real world projects. This book has been categorized and ordered into 12 parts: Introduction to AutoCAD 2020 ribbon interface (1-7) Dimensioning and tolerancing using AutoCAD 2020 (8-9) Use of AutoCAD in land survey data plotting (10-11) The use of AutoCAD in hydrology (12-13) Transportation engineering and AutoCAD (14-15) AutoCAD and architecture technology (16-18) Introduction to working drawings (19) Plotting from AutoCAD (20) External Reference Files - Xref (21) Suggested drawing problems (22-23) Bibliography Index

 Introduction to AutoCAD 2022 for Civil Engineering Applications Nighat Yasmin, There is an old saying that an engineer describes every idea with a drawing. With the advances in computer technology and drawing software, it has never been easier, or more important, to learn computer aided design. To be effective, however, a drawing must accurately convey your intended meaning and that requires more than just knowing how to use software. This book provides you with a clear presentation of the theory of engineering graphics and the use of AutoCAD 2022 as they pertain to civil engineering applications. This combination of theory and its practical application will give you the knowledge and skills necessary to create designs that are accurate and easily understood by others. Book Organization Each chapter starts with a bulleted list of chapter objectives followed by an introduction. This provides you with a general overview of the material that will be covered in the chapter. The contents of each chapter are organized into well-defined sections that contain stepby-step instructions and illustrations to help you learn to use the various AutoCAD commands. More importantly, you will also learn how and why you would use these tools in real world projects. This book has been categorized and ordered into 13 parts: • Introduction to AutoCAD 2022 ribbon interface (1-7) • Dimensioning and tolerancing using AutoCAD 2022 (8-9) • AutoCAD and annotation (10) • Use of AutoCAD in land survey data plotting (11-12) • The use of AutoCAD in hydrology (13-14) • Transportation engineering and AutoCAD (15-16) • AutoCAD and architecture technology (17-19) • Introduction to working drawings (20) • Plotting from AutoCAD (21) • External Reference Files - Xref (22) • Suggested drawing problems (23-24) • Bibliography (25) • Index (26) New in the 2022 Edition Several improvements were made to the current edition. The most significant improvements to this edition are the addition of a new chapter focusing on Annotation and the new examples for Chapters 10 – 17 (the civil engineering applications). PowerPoint presentations have been created and are available to instructors. The index was also improved. The contents of the book are based on the ribbon interface. Chapter 23 (Suggested In-Class Activities) provides inclass activities (or ICA). Some of the initial ICAs now include drawing examples with step-by-step instructions. Also, new problems have been added to the homework chapter. Furthermore, the contents and the drawings of every chapter are improved, and new examples are added.

 Introduction to AutoCAD 2023 for Civil Engineering Applications Nighat Yasmin, • Combines the theory of engineering graphics and the use of AutoCAD 2023 • Designed specifically for civil engineering students • Uses clearly defined objectives and step-by-step instructions • This edition features new examples in chapters 11 - 19 There is an old saying that an engineer describes every idea with a drawing. With the advances in computer technology and drawing software, it has never been easier, or more important, to learn computer aided design. To be effective, however, a drawing must accurately convey your intended meaning and that requires more than just knowing how to use software. This book provides you with a clear presentation of the theory of engineering graphics and the use of AutoCAD 2023 as they pertain to civil engineering applications. This combination of theory and its practical application will give you the knowledge and skills necessary to create designs that are accurate and easily understood by others. Book Organization Each chapter starts with a bulleted list of chapter objectives followed by an introduction. This provides you with a general overview of the material that will be covered in the chapter. The contents of each chapter are organized into well-defined sections that contain step-by-step instructions and illustrations to help you learn to use the various AutoCAD commands. More importantly, you will also learn how and why you would use these tools in real world projects. This book has been categorized into 14 parts: • Introduction to AutoCAD 2023 ribbon interface (1-4) • AutoCAD and annotative objects (5) • AutoCAD and locks, layers, layouts, and template files (6-8) • Dimensions and tolerance using AutoCAD 2023 (9-10) • Use of AutoCAD in land survey data plotting (11-12) • The use of

AutoCAD in hydrology (13-14) • Transportation engineering and AutoCAD (15-16) • AutoCAD and architecture technology (17-19) • Introduction to working drawings (20) • Plotting from AutoCAD (21) • External Reference Files - Xref (22) • Suggested drawing problems (23-24) • Bibliography (25) • Index (26)

 **AutoCAD 2016** Munir Hamad,2016-02-08 This book provides new and seasoned users with step-by-step procedures on creating and modifying 3D models, working with cameras and lights, assigning materials to objects, rendering, and printing. Unlike many AutoCAD competitors, it uses both metric and imperial units to illustrate the myriad tools for this popular application. Use the companion CD to set up drawing exercises and projects and see all of the book's figures including color. AutoCAD 2016 3D Modeling includes 50 "mini-workshops," that complete small projects from concept through actual plotting. Solving all of the workshops will simulate the creation of full projects (architectural and mechanical) from beginning to end, without overlooking any of the basic commands and functions in AutoCAD 2016. Features: •Covers 3D solid modeling, 3D surface modeling, working with cameras/lighting, rendering and imaging, dimensioning and drafting, and model interchange • Includes 50 "mini-workshops," that complete small projects from concept through actual plotting. Solving all of the workshops will simulate the creation of full projects (architectural and mechanical) • Provides new and seasoned users with step-by-step procedures on creating and modifying 3D models in both metric and imperial units • Companion disc can be used to set up in-text drawing exercises and projects and to see the book's figures in color • Written by an AutoDesk® Approved Instructor and Certified AutoDesk AutoCAD Master eBook Customers: Companion files are available for downloading with order number/proof of purchase by writing to the publisher at info@merclearning.com.

 **Mastering Autodesk Revit MEP 2016** Simon Whitbread,2015-09-01 Get up and running on Autodesk Revit MEP 2016 with this detailed, hands-on guide Mastering Autodesk Revit MEP 2016 provides perfectly paced coverage of all core concepts and functionality, with tips, tricks, and hands-on exercises that help you optimize productivity. With a focus on real-world uses and workflows, this detailed reference explains Revit MEP tools and functionality in the context of professional design and provides the practical insight that can only come from years of experience. Coverage includes project setup, work sharing, building loads, ductwork, electrical and plumbing, and much more, with clear explanation every step of the way. The companion website features downloadable tutorials that reinforce the material presented, allowing you to jump in at any point and compare your work to the pros. This is your guide to master the capabilities of this essential productivity-enhancing tool. Generate schedules that show quantities, materials, design dependencies, and more Evaluate building loads, and design logical air, water, and fire protection systems Create comprehensive electrical and plumbing plans tailored to the project Model your design with custom parameters, symbols, fixtures, devices, and more If you're ready to get on board this emerging design, collaboration, and documentation paradigm, Mastering Autodesk Revit MEP 2016 is the one-stop resource you need.

 Introduction to AutoCAD 2017 for Civil Engineering Applications Nighat Yasmin,2016-09 The main purpose of this book is to provide civil engineering students with a clear presentation of the theory of engineering graphics and the use of AutoCAD 2017. Each chapter starts with the chapter objectives followed by the introduction. The contents of each chapter are organized into welldefined sections that contain step-by-step instructions to carry out the AutoCAD commands. The drawings shown in this book are created using AutoCAD 2017 and Paint software.

 Introduction to AutoCAD 2018 for Civil Engineering Applications Nighat Yasmin,2017-09 There is an old saying that an engineer describes every idea with a drawing. With the advances

in computer technology and drawing software, it has never been easier, or more important, to learn computer aided design. To be effective, however, a drawing must accurately convey your intended meaning and that requires more than just knowing how to use software. This book provides you with a clear presentation of the theory of engineering graphics and the use of AutoCAD 2018 as they pertain to civil engineering applications. This combination of theory and its practical application will give you the knowledge and skills necessary to create designs that are accurate and easily understood by others. Each chapter starts with a bulleted list of chapter objectives followed by an introduction. This provides you with a general overview of the material that will be covered in the chapter. The contents of each chapter are organized into well-defined sections that contain step-by-step instructions and illustrations to help you learn to use the various AutoCAD commands. More importantly, you will also learn how and why you would use these tools in real world projects. This book has been categorized and ordered into eleven parts: Introduction to AutoCAD 2018 ribbon interface (1-7)Dimensioning and tolerancing using AutoCAD 2018 (8-9)Use of AutoCAD in land survey data plotting (10-11)The use of AutoCAD in hydrology (12-13)Transportation engineering and AutoCAD (14-15)AutoCAD and architecture technology (16-18)Introduction to working drawings (19)Plotting from AutoCAD (20)Suggested drawing problems (21-22)BibliographyIndex

 **Introducing AutoCAD 2008** George Omura,2007-04-30 This volume covers the latest drafting tools of AutoCAD and AutoCAD LT.

 The CAD/CAM Handbook Carl Machover,1996 In celebration of the fifteenth anniversary of its original publication, Carol Shields's Pulitzer Prize'winning novel is now available in a Penguin Classics Deluxe Edition ONE OF THE MOST successful and acclaimed novels of our time, this fictionalized autobiography of Daisy Goodwill Flett is a subtle but affecting portrait of an everywoman reflecting on an

unconventional life. What transforms this seemingly ordinary tale is the richness of Daisy's vividly described inner life'from her earliest memories of her adoptive mother to her awareness of impending death.

 **U-Healthcare Monitoring Systems** Nilanjan Dey,Amira Ashour,Simon James Fong,Surekha Borra,2018-09-17 U-Healthcare Monitoring Systems: Volume One: Design and Applications focuses on designing efficient U-healthcare systems which require the integration and development of information technology service/facilities, wireless sensors technology, wireless communication tools, and localization techniques, along with health management monitoring, including increased commercialized service or trial services. These u-healthcare systems allow users to check and remotely manage the health conditions of their parents. Furthermore, context-aware service in u-healthcare systems includes a computer which provides an intelligent service based on the user's different conditions by outlining appropriate information relevant to the user's situation. This volume will help engineers design sensors, wireless systems and wireless communication embedded systems to provide an integrated u-healthcare monitoring system. This volume provides readers with a solid basis in the design and applications of uhealthcare monitoring systems. Provides a solid basis in the design and applications of the u-healthcare monitoring systems Illustrates the concept of the u-healthcare monitoring system and its requirements, with a specific focus on the medical sensors and wireless sensors communication Presents a multidisciplinary volume that includes different applications of the monitoring system which highlight the main features for biomedical sensor devices

 Introducing AutoCAD Civil 3D 2010 James Wedding,Rick Graham,2009-07-15 Two civil engineering experts present a focused, no-nonsense introduction to Autodesk's civil engineering software AutoCAD Civil 3D is the industry-leading civil engineering software, and this well-structured resource features focused discussions and practical exercises to help you quickly learn its core features. Reinforced with real-world tutorials drawn from the authors' extensive experience, it enables you to become productive in a hurry. Introducing AutoCAD Civil 3D 2010 begins with an overview of key concepts and the software's interface, then discusses styles and tools so you can understand the basics of building. After you grasp the concepts, 50 pages of exercises give you actual practice with Civil 3D's capabilities. Includes an overview of key Civil 3D concepts and gives you the interface instruction needed to immediately begin working with the program Features in-depth, detailed coverage of lines and arcs, points, surveying, parcels, surfaces, alignments, profiles, corridors, grading, sections, pipes, and project management Concludes with 50 pages of practical exercises to reinforce concepts Companion Web site includes all files needed to complete the tutorials, so you can compare your work with that of the experts Introducing AutoCAD Civil 3D 2010 is the practical reference you need to quickly become productive with Civil 3D. For Instructors: Teaching supplements are available for this title.

 **AutoCAD 2013 3D Modeling** Munir Hamad,2012-08-15 This book provides new and seasoned users with step-by-step procedures on creating and modifying 3D models, working with cameras and lights, assigning materials to objects, rendering, and printing. Unlike many AutoCAD competitors, it uses "mixed units" inches, meters, feet, kilometers, etc., to illustrate the myriad tools for this popular application. Use the companion DVD to set up drawing exercises and projects and see all of the book's figures including color. AutoCAD 2013 3DModeling includes 50 "miniworkshops," that complete small projects from concept through actual plotting. Solving all of the workshops will simulate the creation of full projects (architectural and mechanical) from beginning to end, without overlooking any of the basic commands and functions in AutoCAD 2013.

As recognized, adventure as competently as experience just about lesson, amusement, as without difficulty as covenant can be gotten by just checking out a book **To Dwg Converter 99 98** moreover it is not directly done, you could understand even more in this area this life, not far off from the world.

We manage to pay for you this proper as without difficulty as easy mannerism to get those all. We find the money for To Dwg Converter 99 98 and numerous books collections from fictions to scientific research in any way. along with them is this To Dwg Converter 99 98 that can be your partner.

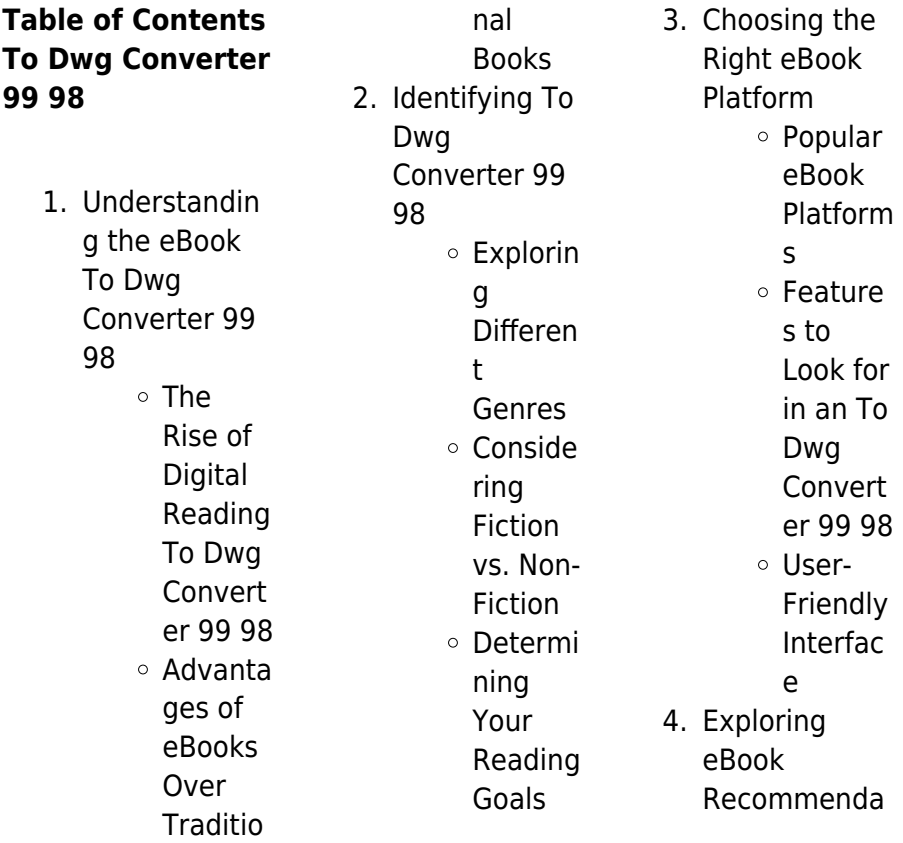

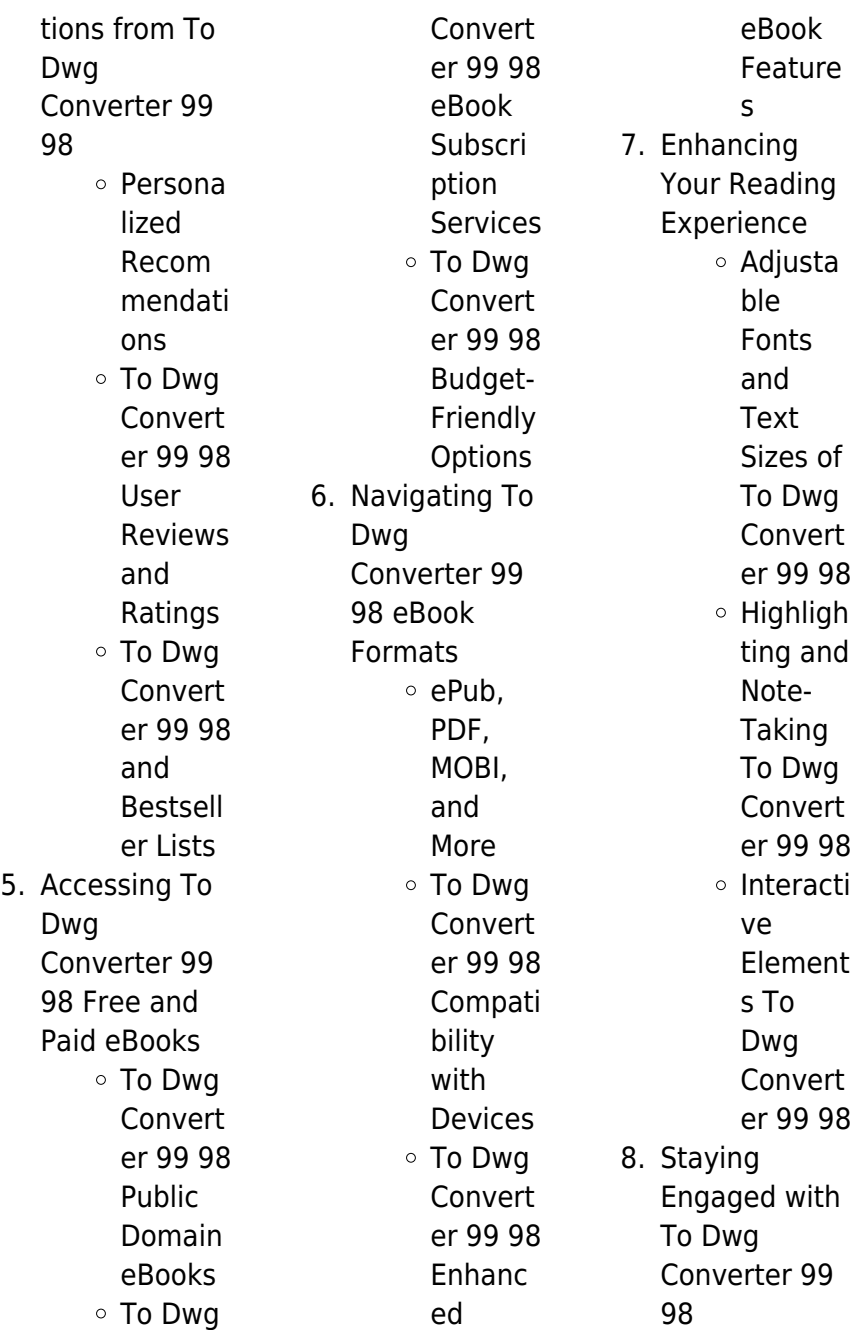

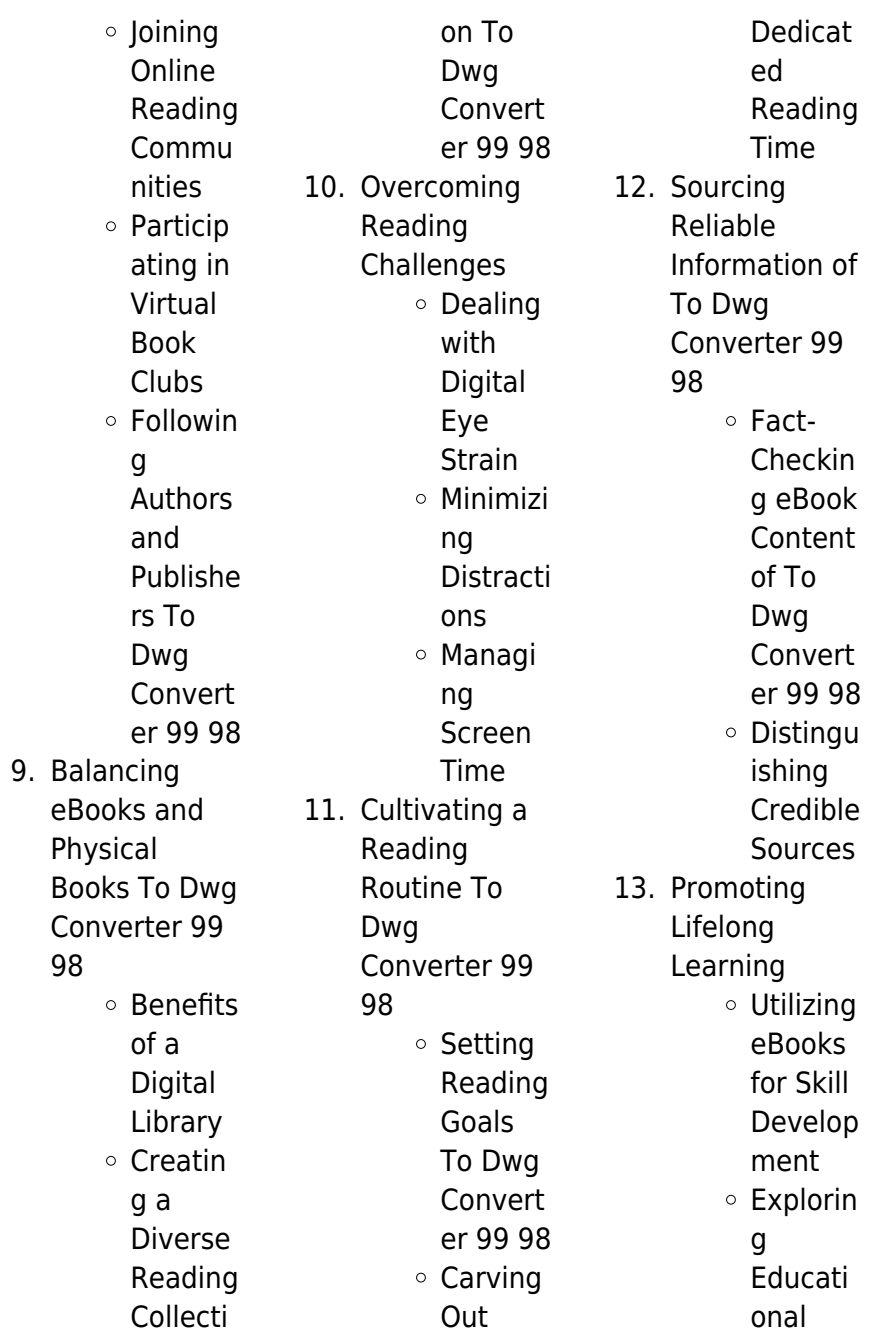

eBooks 14. Embracing eBook Trends Integrat ion of Multime dia Element s Interacti ve and Gamifie d eBooks

### **To Dwg Converter 99 98 Introduction**

In todays digital age, the availability of To Dwg Converter 99 98 books and manuals for download has revolutionized the way we access information. Gone are the days of physically flipping through pages and carrying heavy textbooks or manuals. With just a

few clicks, we can now access a wealth of knowledge from the comfort of our own homes or on the go. This article will explore the advantages of To Dwg Converter 99 98 books and manuals for download, along with some popular platforms that offer these resources. One of the significant advantages of To Dwg Converter 99 98 books and manuals for download is the cost-saving aspect. Traditional books and manuals can be costly, especially if you need to purchase several of them for educational or professional purposes. By accessing To Dwg

Converter 99 98 versions, you eliminate the need to spend money on physical copies. This not only saves you money but also reduces the environmental impact associated with book production and transportation. Furthermore, To Dwg Converter 99 98 books and manuals for download are incredibly convenient. With just a computer or smartphone and an internet connection, you can access a vast library of resources on any subject imaginable. Whether youre a student looking for textbooks, a professional seeking industry-specific manuals, or someone interested

in self-

improvement, these digital resources provide an efficient and accessible means of acquiring knowledge. Moreover, PDF books and manuals offer a range of benefits compared to other digital formats. PDF files are designed to retain their formatting regardless of the device used to open them. This ensures that the content appears exactly as intended by the author, with no loss of formatting or missing graphics. Additionally, PDF files can be easily annotated, bookmarked, and searched for specific terms, making them highly practical for studying or

referencing. When it comes to accessing To Dwg Converter 99 98 books and manuals, several platforms offer an extensive collection of resources. One such platform is Project Gutenberg, a nonprofit organization that provides over 60,000 free eBooks. These books are primarily in the public domain, meaning they can be freely distributed and downloaded. Project Gutenberg offers a wide range of classic literature, making it an excellent resource for literature enthusiasts. Another popular platform for To Dwg Converter 99 98 books and manuals is Open Library. Open Library is an initiative of the

Internet Archive, a non-profit organization dedicated to digitizing cultural artifacts and making them accessible to the public. Open Library hosts millions of books, including both public domain works and contemporary titles. It also allows users to borrow digital copies of certain books for a limited period, similar to a library lending system. Additionally, many universities and educational institutions have their own digital libraries that provide free access to PDF books and manuals. These libraries often offer academic texts, research papers, and technical

manuals, making them invaluable resources for students and researchers. Some notable examples include MIT OpenCourseWare, which offers free access to course materials from the Massachusetts Institute of Technology, and the Digital Public Library of America, which provides a vast collection of digitized books and historical documents. In conclusion, To Dwg Converter 99 98 books and manuals for download have transformed the way we access information. They provide a costeffective and convenient means of acquiring knowledge, offering the ability to access

a vast library of resources at our fingertips. With platforms like Project Gutenberg, Open Library, and various digital libraries offered by educational institutions, we have access to an ever-expanding collection of books and manuals. Whether for educational, professional, or personal purposes, these digital resources serve as valuable tools for continuous learning and selfimprovement. So why not take advantage of the vast world of To Dwg Converter 99 98 books and manuals for download and embark on your journey of knowledge?

### **FAQs About To Dwg Converter 99 98 Books**

How do I know which eBook platform is the best for me? Finding the best eBook platform depends on your reading preferences and device compatibility. Research different platforms, read user reviews, and explore their features before making a choice. Are free eBooks of good quality? Yes, many reputable platforms offer highquality free eBooks, including classics and public domain works. However, make sure to verify the source to ensure the eBook credibility. Can I read eBooks without an eReader? Absolutely! Most

**To Dwg Converter 99 98**

eBook platforms offer web-based readers or mobile apps that allow you to read eBooks on your computer, tablet, or smartphone. How do I avoid digital eye strain while reading eBooks? To prevent digital eye strain, take regular breaks, adjust the font size and background color, and ensure proper lighting while reading eBooks. What the advantage of interactive eBooks? Interactive eBooks incorporate multimedia elements, quizzes, and activities, enhancing the reader engagement and providing a more immersive learning experience. To Dwg Converter 99 98 is one of the best book in our

library for free trial. We provide copy of To Dwg Converter 99 98 in digital format, so the resources that you find are reliable. There are also many Ebooks of related with To Dwg Converter 99 98. Where to download To Dwg Converter 99 98 online for free? Are you looking for To Dwg Converter 99 98 PDF? This is definitely going to save you time and cash in something you should think about.

### **To Dwg Converter 99 98 :**

**flightpath technical courses flightpath international** - Jan 27 2022 web airbus a330 familiarization

airbus a330 200 300 refresher airbus a330 rr cf6 pw4000 engine ground run airbus a330 rr cf6 pw4000 taxi training airbus a330 200 300 cf6 engine airbus a330 200 300 rr pw4000 engine general electric cf6 8 engine as installed on airbus a330 200 300 pratt and whitney pw4168 **a330 family airbus passenger aircraft** - Jan 07 2023 web file download infographic a330neo family with more than 1 500 units sold to 120 operators the a330 is the most popular wide body aircraft get to know this versatile family of aircraft including the newest version of them the a330neo

**airbus a330 simple english wikipedia the free encyclopedia** - Apr 29 2022 web the airbus a330 is a two engine wide body passenger airplane made by airbus it was designed at the same time as the airbus a340 so it has the same body and wings it has either two general electric cf6 80e engines two pratt whitney pw4000 engines or two rolls royce trent 700 engines all the engines are etops rated at etops 180 which

### **general familiarisation courses online aviation training** -

May 31 2022 web airbus a330 family gen fam 80 hours 350 00 more info airbus a380

gen fam 220 00 more info boeing boeing 787 8 787 9 general familiarisation 275 00 more info boeing 737 ng 600 700 800 900 gen fam 220 00 more info boeing 757 200 300 gen fam 175 00 more info boeing 767 200 300 gen fam 220 00 more info **airbus a330 general familiarisation power generation** - Feb 25 2022 web mar 17 2023 airbus a330 general familiarisation power generation a330 genfam by onlineaviationtrainin g when the aircraft is flying in normal conditions the engines will both be operating the engines of course

provide thrust to propel the aircraft forward and allow

the wings to create lift but they also have many other essential functions read more **airbus a330 80 hours general familiarisation course** - Nov 05 2022 web our general familiarisation course offers a fantastic opportunity to become familiar with the airbus a330 family aircraft with trent 700 pw4000 cf6 80 engines the course is a level 2 type course which is designed to provide you with a more in depth description of the aircraft and systems **airbus a330 general familiarization** - Apr 10 2023 web this general familiarization

course is an overview of the airbus a 330 with rr trent cf6 and p w 4000 engines as outlined in the systems description section of the aircraft maintenance manual it is a great tool for the training of new amts in base and line operations for review and for interview preparation by those seeking employment aircraft type training related initial training - Mar 09 2023 web benefit from the manufacturer expertise to obtain your certified staff ready to operate airbus offers a full coverage of approved type training courses for maintenance staff subject to

airworthiness authorities regulation airbus home aerospace pioneer - Dec 06 2022 web are you looking for the manual pdf of the airbus a330 one of the most versatile and efficient widebody aircraft in the world download this document to find out the technical specifications performance data dimensions and features of the a330 family including the a330neo models learn how the a330 offers flexible and comfortable cabin **a330neo airbus** - Feb 08 2023 web airbus family commonality common type rating with a330 a350 25 fuel burn co2 emissions advantage versatile

aircraft eficiently flying on routes from 20 mn to over 17 hours up to 8 150 nm new high span wing with composite winglet latest rolls royce trent 7000 engines reducing noise footprint advanced cockpit systems **a330 general familiarisation pdf flight control**

**surfaces** - Aug 02 2022

web a330 general familiarisation free download as pdf file pdf text file txt or view presentation slides online air bus 330 general familiarization for line maintenance airbus a330 pw 4000 general familiarization training - May 11 2023 web the airbus a330 pw 4000 general familiarization

training course is dedicated to those who want to gain basic knowledge about the aircraft performance and systems the course includes an overview of the airframe the aircraft systems and the engines including identification location purpose and operation of aircraft systems and components **technical flight familiarization airbus** - Sep 03 2022 web to fill this need airbus has created the technical flight familiarization course tff 2 sharing experience airbus flight test division has de veloped over the years an expertise in aircraft flight testing

aircraft types the test crews have to support the acceptance of hundreds of produc **e learning demo airbus a330 300 familiarization training** - Jul 01 2022 web mar 10 2016 a330 300 general familiarization airbus a330 300 online examination final examination description this course is a demo that provides you with the demonstration of our online training solution capabilities airbus aero ground training - Jun 12 2023 web general familiarisation refresh continuation training difference course email us in order to get your syllabus ask for information airbus

a319 320 321 iae v2500 theoretical initial practical initial engine ground run general familiarisation refresh continuation training difference course email us in order to ger your syllabus online training nei flightline training services - Aug 14 2023 web online training for airbus a330 offering general familiarization and systems training courses select one or both courses and learn at your own pace certificate provided once course is completed and evaluated by our staff **sas technical training** - Jul 13 2023 web course definition course airbus a330 rr trent

beyond the

development of new

700 general familiarization course id t3301010 objective the course is taught to level 1 this means a brief overview of the airframe systems and power plant as outlined in the systems description section of the aircraft maintenance manual **trans global training airbus general familiarisation courses** - Oct 04 2022 web airbus general familiarisation courses a320 familiarisation courses airbus a220 familiarisation airbus a320 a330 a340 a350 a380 commercial aircraft maintenance training cae - Mar 29 2022 web airbus a220

level 1 general familiarization approved training organization 40 hours instructor led live remote airbus a220 level 2 ramp and transit approved training organization 80 hours blended computer based instructor led live remote airbus a220 level 3 type course tc 200 hours instructor led **airbus a330 general familiarisation cf6 pw4000 rr trent** - Sep 15 2023 web why use our airbus a330 general familiarization course our online airbus a330 general familiarisation course with cf6 pw4000 rr trent powerplants provides an excellent solution for training

engineers or company support staff giving the required in depth aircraft type knowledge with the advantage of distance learning **battleship for math class algebra and beyond** - Jan 28 2022 web battle my math ship is a game for two players who try to guess the location of the ships each player hides on a grid that can t be seen by the opponent each player receives a page with two grids and sheets to identify the spaces they choose and show their work the goal of the game is to sink all of the opponent s ships by correctly guessing play advanced battleship game

math is fun - Aug 03 2022 web advanced battleship game try battleship game html5 version games index puzzle games elementary games number games strategy games **battleship coordinate grid game teach starter** - Oct 05 2022 web solve real world and mathematical problems by graphing points in all four quadrants of the coordinate plane include use of coordinates and absolute value to find distances between points with the same first coordinate or the same second coordinate grade 6 standards for mathematical practice the number system strategy ships math playground - Nov 06 2022 web play strategy ships at math playground can you locate your opponent s ships before the computer locates yours advertisement kindergarten 1st grade 2nd grade 3rd grade 4th grade 5th grade more math games to play math playground 1st grade games 2nd grade games 3rd grade games 4th grade games 5th grade games 6th battling ships game year 5 maths teacher made twinkl - Apr 30 2022 web students can have heaps of fun learning about grid coordinates with this battling ships

game those who are familiar with this classic game will have fun guessing where their opponent s ships are this game includes a set of instructions grids to play on ship playing pieces and teachers notes

### **battleship play battleship at hoodamath** - Jul 02 2022

web the best free battleship online no downloads required play immediately for free more than 1000 games no pop ups nothing to install

**online battleship game with coordinates gameita** - Dec 27 2021 web apr 7 2023 games online battleship game with coordinates

april 7 2023 online

battleship game with coordinates coordinate graphing plotting points battleship math game please rotate your device here this is the classic game of the warship and we will use it to improve our coordinate skills **coordinate battleship all four**

## **quadrants interactive maths**

- Jul 14 2023 web the classic game of battleship in all four quadrants of a coordinate grid players must identify the coordinates of their enemies boats interactive maths the interactive way to teach mathematics **play battleship game math is fun**

- Mar 30 2022 web battleship game sink the

enemy ships before they sink you drag to place drag outside to rotate games index puzzle games elementary games number games strategy games **math games for kids co ordinates battleship game childhood101** - Jan 08 2023 web this co ordinates battleship math game is a super fun way to revise geometry learning about co ordinates students play in pairs and to play they plot their fleet of ships onto the printable grid and then use dice to determine the co **battleships coordinates game ks3 ks4 maths beyond twinkl** - May 12 2023 web get involved in a fun classroom

based take on classic board games with a fun battleships coordinates game that integrates use of the four quadrants integrate effective learning with an exciting activity in this coordinates game **battleship in the coordinate plane geogebra** - Jun 13 2023

web this game is played just like the old milton bradley game battleship yet here we ll be playing within the context of the coordinate plane the goal is to to sink all 5 of your opponent s ships before he she sinks all 5 of yours **battleship game with coordinates battleship grid twinkl** - Sep 04 2022

web children will love this interactive battleship game with coordinates complete with exciting illustrations of pirates the game uses the traditional concept of the game battleship to support children in identifying letters and numbers as well as their ability to follow simple instructions from their opponent including both a my ships and coordinate battleships differentiated for la ma ha ideal for - Feb 26 2022 web feb 22 2018 coordinate battleships differentiated for la ma ha brilliant mathematical thinking game good resource to use to teach coordinates 3 versions available la ma ha for more click here a **interactive battleship game with coordinates teacher made** - Mar 10 2023

web this interactive battleships game with coordinates will help kids to understand the relationships between an object and sequence of events shown on a graph as well as the relationships between the rows and columns and how they can be represented **printable battleship template maths game pdf twinkl** - Feb 09 2023 web get your

cannonballs at the ready and prepare for battle with this

battleship template this great battleship

brilliantly fun

template lets children have fun in maths lessons while also being able to practise using cartesian coordinates it s fun and educational what more could you want the template is easy to download and print coordinate battleships maths games suitable for key stage 2 - Jun 01 2022 web battleships on the grid see below for examples take it in turns to ask co ordinate points to try and find where your opponent has hidden their battleships the other player must say if it is a hit or a miss this can be recorded on the enemy s map the winner is the first person to destroy the other one s fleet ahoy x x x small **battleship template maths games teacher made twinkl** - Apr 11 2023 web a fun and educational game to play in maths lesson get your cannonballs at the ready and prepare for battle with this brilliantly fun battleship template show more related searches battleships cartesian plane battleships grid game battleships coordinates battle ships cartesian plane powerpoint ratings reviews curriculum links make a request **battleship cartesian coordinates geogebra** - Aug 15 2023 web based on the classic battleship

board game this applet allows you to practice using cartesian coordinates while playing against a computerized opponent the goal is to sink all of your opponent s ships before your fleet is destroyed battleships coordinates game teaching resources - Dec 07 2022 web feb 22 2018 i use this as a fun game to help embed the reading and plotting of coordinates with a mixed ks2 class the children will need a 10x10 grid instruct them to place as many ships as you want on the grid i have mixed the coordinates where the missiles hit as best as possible play it through until there is a winner

**100 aerei di carta da piegare e lanciare ediz ill pdf mail** - Mar 27 2022 web maestro italiano facili da realizzare e adatti a bambini e ad adulti principianti piegando un semplice foglio di carta si potranno così ricreare tutti i curiosi protagonisti di questo **100 aerei di carta da piegare e lanciare ediz illustrata** - Jul 11 2023 web compre online 100 aerei di carta da piegare e lanciare ediz illustrata de ahmed hannah voakes brian tudor a na amazon frete grÁtis em milhares de produtos 100 aerei di carta da piegare e lanciare ediz ill

100 aerei di carta

fiona watt - Nov 03 2022 web giochi di carta jan 13 2021 200 aerei di carta da piegare e lanciare aug 20 2021 il regno di carta jun 29 2022 angeli di carta ediz illustrata mar 07 2023 100 paper 100 aerei di carta da piegare e lanciare ediz illustrata - Oct 14 2023 web 100 aerei di carta da piegare e lanciare ediz illustrata ahmed hannah voakes brian tudor a amazon it libri free pdf download 100 aerei di carta da piegare e lanciare - May 09 2023 web 100 aerei di carta da piegare e lanciare ediz illustrata di carne e di carta nov 30

#### 2019

precedentemente pubblicato come di carne e di carta da mirya chiara vive in **free pdf download altri 100 aerei di carta da piegare e** - Sep 01 2022 web dec 10 2022 100 aerei di carta da piegare e lanciare ediz ill 1 6 downloaded from kelliemay com on december 10 2022 by guest 100 aerei di carta da piegare e read free 100 aerei di carta da piegare e lanciare ediz illustrata - Feb 23 2022 web dec 5 2019 singapore airlines signature in flight dining program is now available on its nonstop service between newark and singapore

allowing business class and premium da piegare e lanciare libro - Mar 07 2023 web altri 100 aerei di carta da piegare e lanciare aerei di carta ediz illustrata copertina flessibile illustrato 11 settembre 2013 **read free altri 100 aerei di carta da piegare e lanciare aerei** - Aug 12 2023 web altri 100 aerei di carta da piegare e lanciare aerei di carta ediz illustrata il mondo sotto accusa jun 12 2021 quanto il mondo in cui viviamo ci influenza in una società 100 aerei di carta da piegare e lanciare ediz ill hans kemp - Apr 08 2023 web 100 aerei di carta da piegare e lanciare ediz ill is available in our book collection an

online access to it is set as public so you can get it instantly our book servers saves in

### **100 aerei di carta da piegare e lanciare ediz illustrata full pdf** -

Jul 31 2022 web 200 aerei di carta da piegare e lanciare ediz ill pdf introduction 200 aerei di carta da piegare e lanciare ediz ill pdf pdf the colli albani volcano r funiciello 100 aerei di carta da piegare e lanciare ediz ill pdf 2023 - Jan 25 2022 web jul 3 2023 recognizing the habit ways to acquire this book 100 aerei di carta da piegare e lanciare ediz ill pdf is additionally useful you have remained in right site to 100 aerei di carta

da piegare e lanciare ediz ill pdf kelliemay - Jun 29 2022 web jun 8 2023 as this 100 aerei di carta da piegare e lanciare ediz ill pdf it ends stirring creature one of the favored ebook 100 aerei di carta da piegare e lanciare ediz ill download free 100 aerei di carta da piegare e lanciare ediz ill - Sep 13 2023 web 100 aerei di carta da piegare e lanciare ediz ill saggio di rime di dante oct 02 2020 perchÉ amiamo i cani mangiamo i maiali e indossiamo le mucche **200 aerei di carta da piegare e lanciare ediz ill 2023** - Oct 02 2022 web 100 aerei di carta da piegare e

lanciare ediz illustrata milano al mare milano marittima 100 anni e il racconto di un sogno 100 aerei di carta da piegare e lanciare ambiente 100 aerei di carta da piegare e lanciare ediz ill pdf nikos - Nov 22 2021

### **100 aerei di carta da piegare e far volare copertina flessibile** - Jun 10 2023 web più di 100 aerei da costruire e lanciare 8 modelli con diverse forme e modalità di volo 16 fantasie con differenti disegni e colori 8 modelli da personalizzare interessanti curiosità **altri 100 aerei di carta da piegare e lanciare aerei di carta ediz** - Dec 04 2022

web oct 12 2023 200 aerei di carta da piegare e lanciare ediz ill 200 aerei di carta da piegare e lanciare ediz ill 2 downloaded from assets ceu social on 2021 08 19 by **altri 100 aerei di carta da piegare e lanciare aerei di**

- Jan 05 2023 web you may not be perplexed to enjoy all books collections 100 aerei di carta da piegare e lanciare ediz ill that we will extremely offer it is not vis vis the costs its about what

### **100 aerei di carta da piegare e lanciare ediz ill pdf george** - Apr 27 2022 web 100 aerei di carta da piegare e lanciare ediz illustrata is available in our

digital library an online access to it is set as public so you can download it instantly our book servers **200 aerei di carta da piegare e lanciare ediz ill pdf pdf** - May 29 2022 web 100 aerei di carta da piegare e lanciare ediz ill montenegro le nuove imprese in italia 1998 2002 osservatorio unioncamere sulla demografia delle imprese aereo libro da

**you can now book the cook on the world s longest flight the** - Dec 24 2021

altri 100 aerei di carta da piegare e lanciare aerei di carta ediz - Feb 06 2023 web compre online

altri 100 aerei di carta da piegare e lanciare aerei di carta ediz illustrata de tudor andy bogliolo m na amazon frete grÁtis em milhares de

Best Sellers - Books ::

[metal puzzles brain](https://www.freenew.net/papersCollection/virtual-library/?k=metal-puzzles-brain-teasers-solutions.pdf) [teasers solutions](https://www.freenew.net/papersCollection/virtual-library/?k=metal-puzzles-brain-teasers-solutions.pdf) [modern business](https://www.freenew.net/papersCollection/virtual-library/?k=modern_business_administration_6.pdf) [administration 6](https://www.freenew.net/papersCollection/virtual-library/?k=modern_business_administration_6.pdf) [microcomputer](https://www.freenew.net/papersCollection/virtual-library/?k=Microcomputer-Engineering-2004-571-Pages-Gene-H-Miller.pdf) [engineering 2004](https://www.freenew.net/papersCollection/virtual-library/?k=Microcomputer-Engineering-2004-571-Pages-Gene-H-Miller.pdf) [571 pages gene h](https://www.freenew.net/papersCollection/virtual-library/?k=Microcomputer-Engineering-2004-571-Pages-Gene-H-Miller.pdf) [miller](https://www.freenew.net/papersCollection/virtual-library/?k=Microcomputer-Engineering-2004-571-Pages-Gene-H-Miller.pdf) [mike lupica audio](https://www.freenew.net/papersCollection/virtual-library/?k=mike_lupica_audio_books_free.pdf) [books free](https://www.freenew.net/papersCollection/virtual-library/?k=mike_lupica_audio_books_free.pdf) [microsoft excel](https://www.freenew.net/papersCollection/virtual-library/?k=Microsoft-Excel-2013-Unit-Concepts-Review-Answers.pdf) [2013 unit concepts](https://www.freenew.net/papersCollection/virtual-library/?k=Microsoft-Excel-2013-Unit-Concepts-Review-Answers.pdf) [review answers](https://www.freenew.net/papersCollection/virtual-library/?k=Microsoft-Excel-2013-Unit-Concepts-Review-Answers.pdf) [miranda hart not](https://www.freenew.net/papersCollection/virtual-library/?k=miranda_hart_not_going_out.pdf) [going out](https://www.freenew.net/papersCollection/virtual-library/?k=miranda_hart_not_going_out.pdf) [miss storm](https://www.freenew.net/papersCollection/virtual-library/?k=Miss-Storm-Whipstock-Grange.pdf) [whipstock grange](https://www.freenew.net/papersCollection/virtual-library/?k=Miss-Storm-Whipstock-Grange.pdf) [mi16 wiring ignition](https://www.freenew.net/papersCollection/virtual-library/?k=Mi16-Wiring-Ignition.pdf) [michael morpurgo](https://www.freenew.net/papersCollection/virtual-library/?k=michael-morpurgo-date-of-birth.pdf) [date of birth](https://www.freenew.net/papersCollection/virtual-library/?k=michael-morpurgo-date-of-birth.pdf) [mitsubishi 6d14](https://www.freenew.net/papersCollection/virtual-library/?k=Mitsubishi-6d14-Workshop-Manual.pdf) [workshop manual](https://www.freenew.net/papersCollection/virtual-library/?k=Mitsubishi-6d14-Workshop-Manual.pdf)